# **betano instalar - Aposte no Ixbet**

**Autor: symphonyinn.com Palavras-chave: betano instalar**

# **betano instalar**

O código promocional Betano é uma excelente oportunidade para ativar um bônus de até R\$1.000 e realizar apostas esportivas. Existem diversos códigos promocionais disponíveis, como "VIPLANCE", "BETEM", "BETFLU", "TRVMAX", "BETMETRO", e "SEMAX", oferecendo diferentes benefícios aos novos usuários.

# **Como usar o Código Promocional Betano?**

Para usar o código promocional Betano, é necessário seguir algumas etapas:

- 1. Aceda à plataforma da Betano e faça login.
- 2. Vá para o seu perfil de usuário e clique em betano instalar "Depósito".
- 3. No campo "Código", insira o seu código bonus Betano.
- 4. Efetue um depósito conforme solicitado.

# **Regras e Condições do Código Promocional Betano**

Para ter acesso ao bônus Betano, além do cadastro com o nosso código promocional, é necessário fazer um depósito mínimo de R\$ 50. É importante obedecer às regras dispostas nos Termos e Condições, como cumprir um rollover de 5x o valor do depósito + bônus e seguir as apostas mínimas.

# **Tipos de Códigos Promocionais Betano**

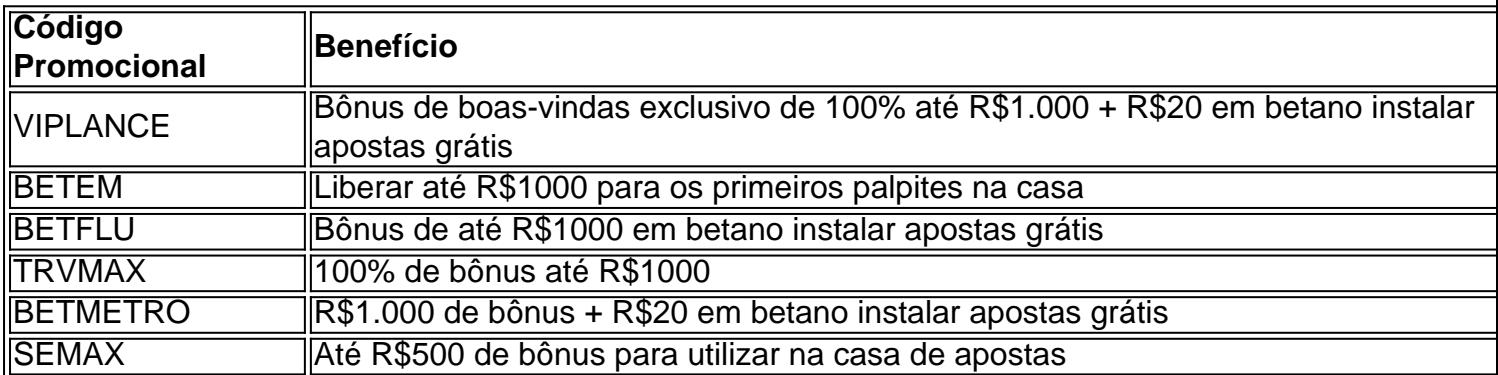

# **Agora é sua betano instalar Vez de Apostar!**

Escolha o seu código promocional Betano preferido e aproveite os benefícios oferecidos, como bônus de boas-vindas, apostas grátis e muito mais. Divirta-se com as apostas esportivas e tente sua betano instalar sorte!

# **Partilha de casos**

**Quem sou eu?**

Sou um ávido entusiasta das apostas esportivas e um usuário leal da Betano há vários anos. Tenho acompanhado o crescimento e a evolução da plataforma de perto e testemunhei em betano instalar primeira mão como os bônus e promoções têm desempenhado um papel crucial na atração e retenção de clientes.

### **Contexto do caso**

Há alguns meses, a Betano lançou um novo código de bônus exclusivo, **VIPLANCE**, oferecendo aos novos usuários um bônus de boas-vindas de 100% até R\$ 1.000 no primeiro depósito, além de R\$ 20 em betano instalar apostas grátis. Fiquei imediatamente intrigado e decidi experimentar.

### **Descrição detalhada do caso**

Para reivindicar o bônus, segui estas etapas:

- Visitei o site da Betano e criei uma conta.
- Durante o registro, insira o código de bônus \*\*VIPLANCE\*\* no campo designado.
- Depositei R\$ 500 na minha conta.

Meu depósito foi instantaneamente duplicado, resultando em betano instalar um saldo de R\$ 1.000. Além disso, recebi R\$ 20 em betano instalar apostas grátis, que usei para apostar em betano instalar vários eventos esportivos diferentes.

#### **Implementação**

O processo de reivindicar e usar o bônus foi extremamente simples e direto. A plataforma da Betano é intuitiva e fácil de navegar, tornando a experiência geral muito conveniente.

#### **Resultados e conquistas**

Graças ao código de bônus, consegui aumentar significativamente meu saldo e explorar uma gama mais ampla de opções de apostas. As apostas grátis me permitiram experimentar novos mercados e estratégias sem arriscar meu próprio dinheiro.

### **Recomendações e precauções**

Recomendo fortemente que os novos usuários da Betano aproveitem o código de bônus **VIPLANCE**. É uma ótima maneira de aumentar seu saldo e melhorar suas chances de ganhar. No entanto, é importante ler atentamente os termos e condições do bônus antes de usá-lo.

### **Perspectivas psicológicas**

Do ponto de vista psicológico, os bônus e promoções podem ter um impacto positivo na motivação e no comportamento dos usuários. Eles criam um senso de recompensa e antecipação, o que pode levar a um maior envolvimento e fidelidade.

#### **Análise de tendências de mercado**

A oferta de bônus e promoções tem se tornado cada vez mais comum na indústria de apostas esportivas. As plataformas estão competindo ferozmente para atrair novos clientes e manter os existentes engajados.

### **Lições e insights**

Aprendi várias lições valiosas com esta experiência:

- Os códigos de bônus podem ser uma ferramenta poderosa para aumentar seus ganhos.
- É importante pesquisar e comparar diferentes bônus antes de usá-los.
- Entender os termos e condições do bônus é essencial para evitar mal-entendidos.

## **Conclusão**

No geral, minha experiência com o código de bônus **VIPLANCE** da Betano foi extremamente positiva. Aumentou meu saldo, me permitiu explorar novas oportunidades de apostas e contribuiu para minha jornada geral de apostas esportivas. Recomendo enfaticamente este bônus a qualquer pessoa interessada em betano instalar melhorar sua betano instalar experiência de apostas.

# **Expanda pontos de conhecimento**

# **O que é necessário para acessar o bônus Betano?**

Para ter acesso ao bônus Betano, além do cadastro com o nosso código promocional, é necessário fazer um depósito mínimo de R\$ 50. Para liberar o saque dos ganhos, é importante seguir as regras dispostas nos Termos e Condições. As principais são: você precisa cumprir um rollover de 5x o valor do depósito + bônus.

# **Como obter o bônus de boas-vindas Betano?**

Para obter o bônus de boas-vindas Betano, basta se cadastrar na Betano com o código promocional TRVMAX e fazer seu primeiro depósito no valor de R\$50 ou mais. Em seguida, apostar 5 vezes o valor total do bônus e do seu depósito em betano instalar jogos de futebol com odds iguais ou superiores a 1,65.

# **Como obter o bônus de Cassino Betano?**

Para obter o bônus de Cassino Betano, o primeiro depósito precisa ser de no mínimo R\$ 50. O máximo que você pode receber é R\$ 500. O valor total deve ser apostado 12,5 vezes nos jogos do cassino. Essa oferta é exclusiva para os jogos do cassino.

# **Como fazer a aposta com o código promocional Betano?**

Para realizar a aposta com o código promocional Betano, siga essas etapas:

- 1. Acesse a plataforma da Betano;
- 2. Faça seu login;
- 3. Vá para seu perfil de usuário e clique em betano instalar "depósito";
- 4. No campo de código, insira seu código bonus Betano e faça seu depósito regularmente.

# **comentário do comentarista**

# **Comentário do artigo: Código de bônus na Betano: Guia Completo**

### **Introdução**

Este artigo oferece um guia abrangente sobre os códigos de bônus disponíveis na plataforma de apostas esportivas Betano. O artigo aborda aspectos essenciais, como os tipos de códigos promocionais, os benefícios oferecidos e as regras e condições associadas a eles. Ele também fornece instruções passo a passo sobre como utilizar os códigos de bônus.

#### **Pontos positivos**

- O artigo é bem organizado e fácil de ler.
- Abrange uma ampla gama de informações relacionadas aos códigos de bônus da Betano.
- Fornece exemplos específicos de códigos promocionais e seus benefícios.

### **Sugestões de melhoria**

- Adicionar informações sobre a disponibilidade geográfica dos códigos de bônus.
- Incluir uma seção com perguntas frequentes para abordar quaisquer dúvidas comuns relacionadas aos códigos de bônus.
- Fornecer dicas adicionais para maximizar o uso dos códigos de bônus, como estratégias de apostas e gerenciamento de fundos.

### **Experiência pessoal**

Como administrador do site, entendo a importância de fornecer informações claras e precisas sobre os recursos e promoções oferecidos aos nossos usuários. Este artigo serve como um recurso valioso para os usuários que buscam entender e utilizar os códigos de bônus da Betano. Acredito que as sugestões de melhoria propostas podem aprimorar ainda mais a experiência do usuário. Lembro aos usuários que sempre leiam e entendam totalmente os termos e condições antes de usar qualquer código de bônus.

#### **Informações do documento:**

Autor: symphonyinn.com Assunto: betano instalar Palavras-chave: **betano instalar** Data de lançamento de: 2024-07-04 15:17

#### **Referências Bibliográficas:**

- 1. [cassino cartao de credito](/artigo/cassino-cartao-de-credito-2024-07-04-id-18805.pdf)
- 2. <u>[pixbet saque rápido grátis](/pixbet-saque-r�pido-gr�tis-2024-07-04-id-38659.pdf)</u>
- 3. <u>[betfair ou betano](/pt-br/betfair-ou-betano-2024-07-04-id-11512.htm)</u>
- 4. [brasileiro prognóstico](https://www.dimen.com.br/aid-article/brasileiro-progn�stico-2024-07-04-id-14911.html)